## Ключи для проверки подлинности запроса

Ключи для проверки подлинности запроса можно получить кликнув по "Настройки CMS" при создании кнопки оплаты.

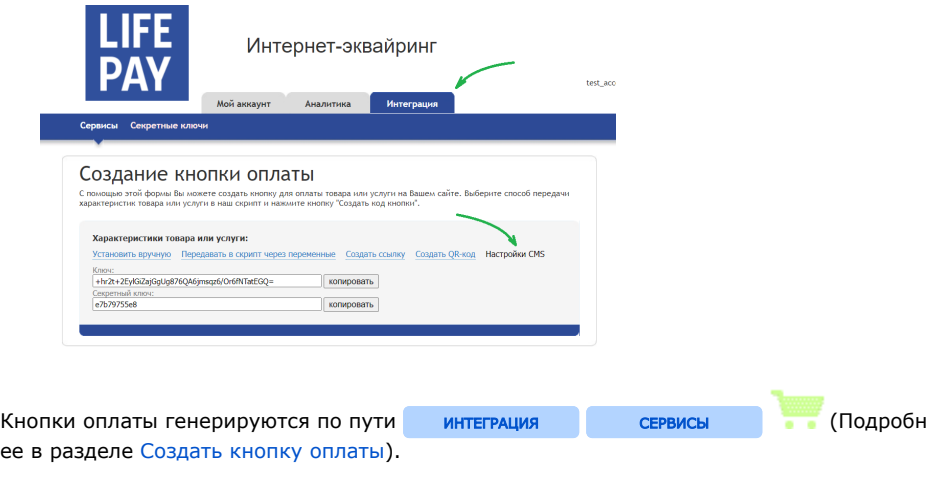

Ключ соответствует первой версии API. Секретный ключ соответствует второй версии API.

Так же в этот раздел можно попасть по кнопке "Получить ключ".

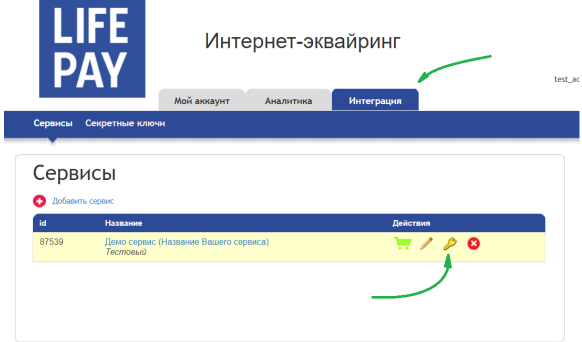